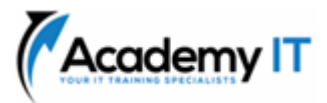

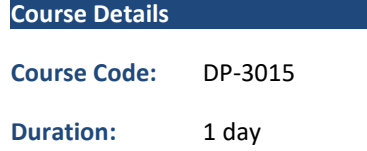

#### **Notes:**

- This course syllabus should be used to determine whether the course is appropriate for the students, based on their current skills and technical training needs.
- Course content, prices, and availability are subject to change without notice.
- Terms and Conditions apply

# **DP-3015: Getting Started with Cosmos DB NoSQL Development**

*Elements of this syllabus are subject to change.*

## **About this course**

This course teaches developers to utilize Azure Cosmos DB for NoSQL API and SDK. Students will learn query execution, resource configuration, SDK operations, and design strategies for non-relational data modelling and data partitioning.

## **Audience Profile**

Software engineers tasked with authoring cloud-native solutions that leverage Azure Cosmos DB for NoSQL and its various SDKs. They are familiar with C# programming. They also have experience writing code that interacts with a SQL or NoSQL database platform.

**Academy IT Pty Ltd** Level 4, 45 Grenfell Street ADELAIDE 5000

Email: [sales@academyit.com.au](mailto:sales@academyit.com.au) Web: [www.academyit.com.au](http://www.academyit.com.au/)

Phone: 08 7324 9800 Brian: 0400 112 083

# **Introduction to Azure Cosmos DB for NoSQL**

Learn about the Azure Cosmos DB for NoSQL and determine if it is a good fit for your application.

## **Learning objectives**

After completing this module, you'll be able to:

- Evaluate whether Azure Cosmos DB for NoSQL is the right database for your application.
- Describe how the features of the Azure Cosmos DB for NoSQL are appropriate for modern applications.

## **Try Azure Cosmos DB for NoSQL**

Learn how to use the Azure Cosmos DB for NoSQL to create an account, and then use the account to create Cosmos DB resources.

### **Learning objectives**

After completing this module, you'll be able to:

- Create a new Azure Cosmos DB for NoSQL account
- Create database, container, and item resources for an Azure Cosmos DB for NoSQL account

### **Plan Resource Requirements**

Familiarize yourself with the various configuration options for a new Azure Cosmos DB for NoSQL account.

### **Learning objectives**

After completing this module, you'll be able to:

• Evaluate various requirements of your application

## **Configure Azure Cosmos DB for NoSQL database and containers**

Select between the various throughput offerings in Azure Cosmos DB for NoSQL.

## **Learning objectives**

After completing this module, you'll be able to:

- Compare the various service and throughput offerings for Azure Cosmos DB
- Migrate between standard and autoscale throughput

### **Use the Azure Cosmos DB for NoSQL SDK**

Learn about the Microsoft.Azure.Cosmos library, and then download the library to use in a .NET application.

## **Learning objectives**

After completing this module, you'll be able to:

- Integrate the Microsoft.Azure.Cosmos SDK library from NuGet
- Connect to an Azure Cosmos DB for NoSQL account using the SDK and .NET

## **Configure the Azure Cosmos DB for NoSQL SDK**

Learn how to configure the Azure Cosmos DB for NoSQL SDK in various ways including how to integrate with the emulator, implement parallelism, and create a custom logger.

### **Learning objectives**

After completing this module, you'll be able to:

- Configure the SDK for offline development
- Troubleshoot common connection errors
- Implement parallelism in the SDK
- Configure logging using the SDK

## **Implement Azure Cosmos DB for NoSQL point operations**

Write code to create, read, update, and delete items in Azure Cosmos DB for NoSQL.

### **Learning objectives**

After completing this module, you'll be able to:

- Perform CRUD operations using the SDK
- Configure TTL for a specific item

### **Query the Azure Cosmos DB for NoSQL**

Author queries for Azure Cosmos DB for NoSQL using the SQL query language.

## **Learning objectives**

After completing this module, you'll be able to:

- Create and execute a SQL query
- Project query results
- Use built-in functions in a query

# **Author complex queries with the Azure Cosmos DB for NoSQL**

Create SQL queries for Azure Cosmos DB for NoSQL that uses subqueries or cross-products.

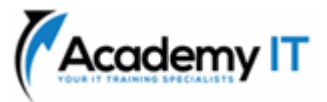

#### **Learning objectives**

After completing this module, you'll be able to:

- Implement a correlated subquery
- Create a cross-product query

# **Implement a non-relational data model**

Identify an application's key access patterns. Define the entities' data model, along with containers to store the data with a partition key that will result in an efficient and scalable data store for the application.

### **Learning objectives**

In this module, you will:

- Determine access patterns for data.
- Apply data model and partitioning strategies to support an efficient and scalable NoSQL database.

## **Design a data partitioning strategy**

Identify strategies for managing relationships between data entities, such as customers and sales data. Improve data-model performance and scaling by pre-aggregating and denormalizing your data. Use change-feed to maintain your data's referential integrity.

## **Learning objectives**

At the completing this module we will learn:

- Manage relationships between data entities by using advanced modeling and partitioning strategies.
- Maintain the referential integrity of your data by using change feed.
- Implement pre-aggregating and denormalizing data strategies to improve data-model performance and scaling.
- Optimizing storage and compute by mixing entity types in a single container